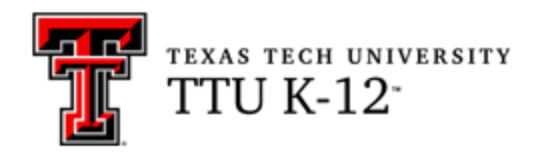

# **Art (ART) 1B Syllabus**

## **Course Name**

ART 1B

Art I – Semester B

### **Course Information**

ART 1B is the second semester of this two-semester course.

When you first think of art, you may think of drawings and paintings. These are **twodimensional** artworks, and they were the primary focus of ART 1A. However, many artists go beyond working on a flat surface and create **three-dimensional** art such as pottery, sculpture, and crafts. In ART 1B you will explore different media such as clay, wire, and papier-mâché to create your artworks.

Even though most of the studio projects in this course are three-dimensional, drawing will still be important in planning your art. The elements of art and principles of design are just as essential when building a sculpture as they are when producing a painting.

You will not only be creating art but also gaining knowledge of the importance of art and artists throughout history. You will also learn to look at art more carefully and make informed judgments about what an artist is trying to achieve.

### *Important Information About the Creation of Art*

Everyone who makes art usually goes through a process that we're going to call the **design method**. Take a few minutes now to read **Appendix B** in the **Resources** section of the course for a review of the design method. The five steps in the design method will assist you in developing your ideas into a successful work of art; however, the way you use the **elements of art** and **principles of design** will determine the overall quality of the artwork. In each lesson, you will be asked to focus on one or more of the elements and principles. Take a few minutes now to read **Appendix C** in the Resources section. Refer to this page throughout the course, because the elements and principles provide the foundation for all artwork.

# **Course Delivery Method**

**Online** 

# **Contacting Your Instructor**

You may contact your instructor through the Blackboard messaging system. Technical support is available 24/7 at [www.k12.ttu.edu.](http://www.k12.ttu.edu/)

# **Course Objectives**

After completing this course, you should be able to:

- 1. create original three-dimensional artworks based on your environment, experiences, and imagination;
- 2. apply the elements of art and principles of design to personal artwork;
- 3. demonstrate proper use of a variety of art media with appropriate skill;
- 4. understand historical and cultural influences as they relate to art;
- 5. identify career opportunities in art; and
- 6. interpret, evaluate, and justify artistic decisions in artworks.

ART addresses the required Texas Essential Knowledge and Skills (TEKS). These can be found at the [Texas Education Agency](https://tea.texas.gov/academics/curriculum-standards/teks/texas-essential-knowledge-and-skills) website.

## **Textbook and Materials**

This course **does not** require a textbook; however, you will need to use the resources linked in each lesson to learn about certain concepts. Some resources will be videos, while others are text-based. Each **Learn and Explore** section begins with a list of vocabulary terms and concepts you need to learn, and you can use the linked resources to help you.

**IMPORTANT:** You must have access to a digital camera to capture and upload images of your completed assignments.

### *Materials*

- acrylic paint (at least 6 colors in the set)
- aluminum foil, 18"-wide heavyduty
- baby powder
- ballpoint pen
- clay, self-hardening
- clear acrylic spray (optional)
- colored markers (non-permanent, wide-tip)
- colored pencils (good quality, at least 12 colors in the set)
- construction paper (variety of colors, some at least 9" x 12")
- corrugated cardboard (several sheets, some at least 9" x 12")
- cotton balls
- eraser, Pink Pearl
- foam plates or foam meat trays, large (2-3)
- glue stick
- glue, papier-mâché
- glue, white
- highlighter (any color)
- hot glue gun
- India ink, small bottle
- kitchen knife
- magazines, Internet, and other sources for photos
- marker, black fine-line
- marker, black permanent
- masking tape
- needle-nosed pliers
- newspaper
- paint brush, 1/2" flat
- paper, heavy white drawing, 12" x 18" (1-2 sheets)
- paper, unlined white, 8.5" x 11" (several sheets; printer paper will work)
- paper, white drawing, 8.5" x 11" (several sheets)
- paper, white drawing, 9" x 12" (3 sheets)
- pencils, #2 wood
- plastic bottle, 16-24 oz. (empty)
- poster board
- ruler
- scissors or craft knife
- sponge brush, 1"
- sponge or paper towels
- spoon
- steel wool, extra-fine
- string
- watercolors (optional)
- wire (easy to bend, NOT a coat hanger)
- wire cutters
- yarn (any color)

You will need a variety of optional materials for some of the lessons; most of these will be common household objects.

# **Technical Requirements**

- Internet access preferably high speed (for accessing Blackboard)
- Email
- Word processing software such as Microsoft Word
- Adobe Reader (download from [Adobe.com\)](http://get.adobe.com/reader)
- Audio and video capabilities (for watching/listening to course content)
- PDF app (free options available)

# **Technical Skill Requirements**

Be comfortable with the following:

- using a word processor
- Internet search engines and browsers
- creating PDFs (see **Requirements for Creating PDFs** in the Syllabus section of your course)

# **Course Organization**

This course consists of nine lessons and a final examination. Each lesson contains the following:

- Getting Started
- Learn and Explore with resources, as well as a self-check quiz and discussion board and/or art criticism assignment
- Studio Work with preliminary activities, studio projects, sketchbook assignments, and a self-evaluation

Be sure you read all instructions carefully and ask your instructor for help if something is not clear.

### *Course Procedures*

We will give you as much information as we possibly can to help you be successful with each lesson; therefore, it is important that you read and follow all of the instructions found in this course. You will be expected to work more independently than you would in the classroom, but you are encouraged to ask questions through the Blackboard messaging system if you need clarification.

For each activity and project, we will guide you with a set of instructions. Create the artwork to the best of your ability, using your increasing knowledge about art processes and materials.

Each lesson in this course includes the following components:

- The **Lessons** page lists folders for each lesson in the course, along with a brief overview and objectives for that lesson. You'll click on a folder title to begin a lesson.
- Inside each lesson folder, you'll see a **Getting Started** section. It includes a brief video and information about some of the concepts you will be studying.
- The **Learn and Explore** folder of each lesson contains a vocabulary list as well as links to online resources that will help you learn key concepts. These resources will be videos or text-based sources. Look up the vocabulary terms and take notes as you use the resources provided. Note that each folder tells you exactly what assignments you must complete.
	- o The **quiz** is a series of matching and multiple choice questions you can use to check your understanding of key concepts. You are allowed to use your notes when completing these assignments. The concepts tested by the quizzes are also on the final exam.
- o The **Looking at Art Discussion Board** is an opportunity to look at specific works of art and discuss them with other students. Use the discussion as a chance to share your insights with others, and to learn what you may miss when looking at artwork. Everyone has different perspectives or features they focus on, and discussion can help you expand the way you see art.
- The **Studio Work** folder of each lesson contains step-by-step instructions for completing artwork. Note that you can see the materials needed for your projects, as well as a list of all the activities and projects you will complete.
	- o The **Preliminary Activity** is designed to develop a basic art skill that will help you to complete your assignment. There may be more than one preliminary activity in some of the lessons. **You will photograph these activities** in order to submit them online together. Submitting them together in one place will help your teacher evaluate them more effectively.
	- o The **Studio Project** is an original three-dimensional work of art. Some lessons will have more than one studio project. **You will photograph these activities** in order to submit them online together. Submitting them together in one place will help your teacher evaluate them more effectively.
	- o A **Self-Evaluation** assignment, based on the design method (see **Appendix B** in the Resources section of the course), is located at the end of each lesson. This assignment will be submitted using the Text Submission format. Do not submit your self-evaluation until you have submitted all of your studio work.
- At the end of the course, you will take a comprehensive final exam. All assignments in each lesson must be completed before you schedule your final exam. The exam will be online and will include multiple choice, matching, fill-inthe-blank, and essay questions.

## **Source Citation Guide**

Quotes, photographs, illustrations, and ideas expressed in "fixed form" created by another person or entity are known as intellectual property. When using someone else's intellectual property, you must document the corresponding source(s). Direct quotations are not the only time you need to document sources: Anything that contributes to your assignments requires source citations.

#### *Why should you cite sources?*

Citations are mandatory in almost every business and educational setting. Not only do citations allow readers to locate the documents or webpages you cite, but citations often reflect the strength and extent of your research. In addition, citing sources gives appropriate credit to the entity or person who owns the intellectual property.

While these instructions are not comprehensive, following the standards and guidelines below will not only protect you from the consequences of U.S. and international copyright infringement, but ensure that you avoid the penalties of TTU's [Academic](http://www.depts.ttu.edu/studentconduct/academicinteg.php)  [Integrity Policies.](http://www.depts.ttu.edu/studentconduct/academicinteg.php)

#### **Cartoons or Illustrations (***Chicago Manual of Style***, 15th ed., sections 17.270, 8.207)**

*Structure:*

- 1. Author's or creator's last name, first name, middle initial (if given).
- 2. Title of document (in italics); a subsection of a larger work is in quotes and a primary document in italics.
- 3. Format (cartoon or illustration).
- 4. Publisher city: publishing company, copyright date.
- 5. Source (i.e., From Wall Street Journal) typed in normal font, collection name with dates (in italics).
- 6. Medium (software requirement needed to access source).
- 7. URL (use bibliographic record URL or shorter digital ID if available at bottom of bib record).
- 8. Accessed date (in parentheses).

Last name, First name Middle initial. *Title of Work*. Format. City: Publishing Company, copyright date. Source, Collection. Medium, http://... (accessed date).

*Example:*

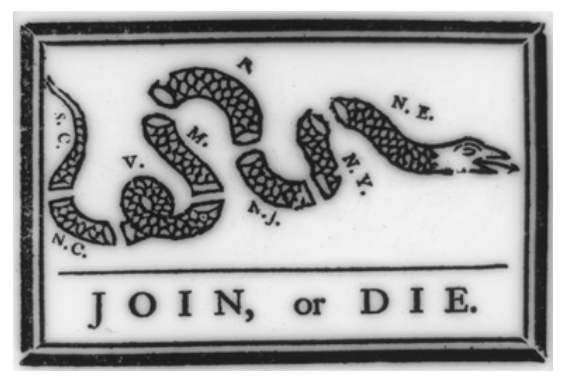

Franklin, Benjamin. "Join or Die." Illustration. The Pennsylvania Gazette, May 9, 1754. From Library of Congress Prints and Photographs Online Catalog. http://hdl.loc.gov/loc.pnp/cph.3g05315 (accessed July 21, 2008).

### **Photographs (***Chicago Manual of Style***, 15th ed., sections 17.270, 8.206)**

### *Structure:*

- 1. Photographer's last name, first name, middle initial (if given). [Include role after name, i.e., photographer.]
- 2. "Photo Title." (Title of a song, a poem, or a single photograph is in quotes, not italics.) [Include brackets if given in bibliographic record.]
- 3. Format [photograph].
- 4. Publisher city: publishing company, copyright date (include c. [circa] if given; if no date, use n.d.).
- 5. Source: From Library of Congress (in normal font), Collection name with dates (in italics).
- 6. Medium (software requirement needed to access source).
- 7. URL (use bibliographic record URL or shorter digital ID if available at bottom of bibliographic record).
- 8. Accessed date (in parenthesis).

Last name, First name Middle initial. *Title of Work*. Format. City: Publishing Company, copyright date. Source, Collection. Medium, http://… (accessed date).

*Example:*

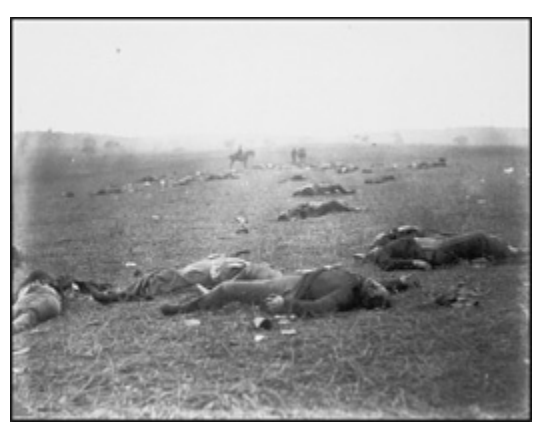

O'Sullivan, Timothy, photographer. "[Incidents of the war. A Harvest of Death, Gettysburg, July 1863.]" Photograph. Washington, D.C.: Philip & Solomons, c. 1865. From Library of Congress: Selected Civil War Photographs, 1861-1865. http://www.loc.gov/pictures/resource/cwp.4a40875/?co=cwp (accessed July 22, 2008)

For more information on source citations for photographs and other media obtained from the World Wide Web, please visit [The Learning Page](http://www.loc.gov/teachers/usingprimarysources/) at the *Library of Congress* webpage.

To view other photographs, illustrations, and cartoons, check out the Library of Congress' [Digital Collections.](https://www.loc.gov/collections/)

# **Course Outline**

Please note that some assignments will be hidden from you when you start the course. As you move through the lessons and complete assignments, more will unlock for you.

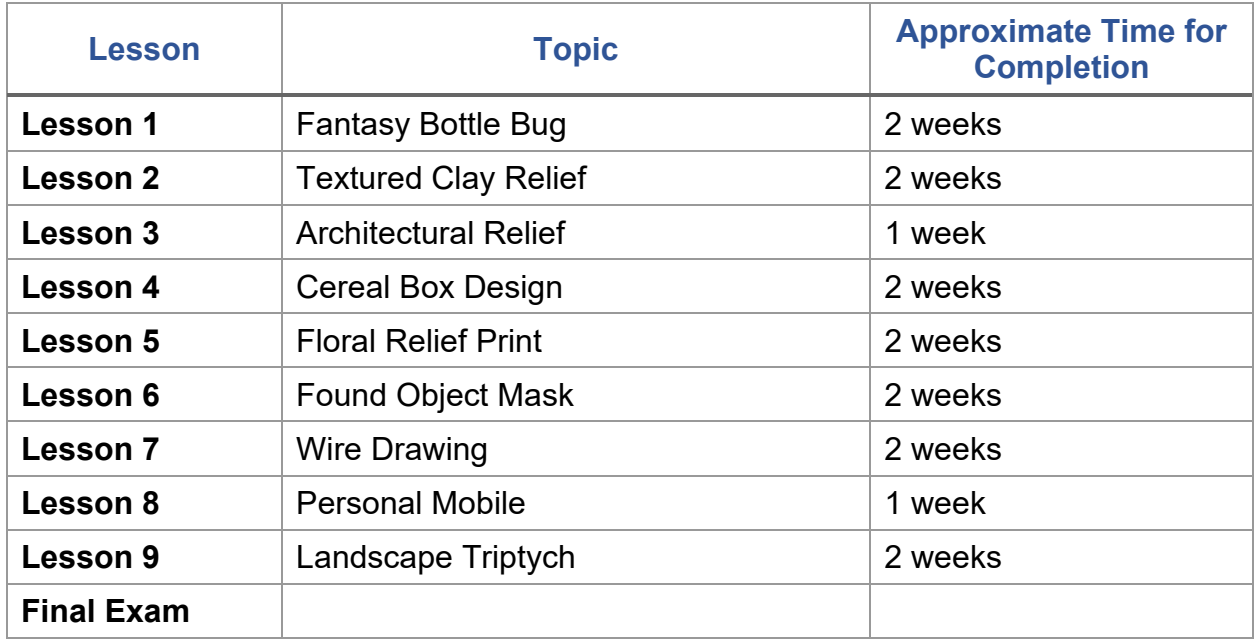

# **Assignment Schedule**

Each of the following must be completed to complete the course. Please complete all lessons in the sequence shown. This will give your instructor a chance to give you feedback before you move on to other projects. Make sure you know what level of quality your instructor expects.

Note that sometimes you will upload several assignments together (preliminary activities and studio projects). Grouping them and submitting them in one place will help your teacher evaluate your work at each stage more effectively.

Items with an asterisk (\*) indicate that these are summative assessments for the course.

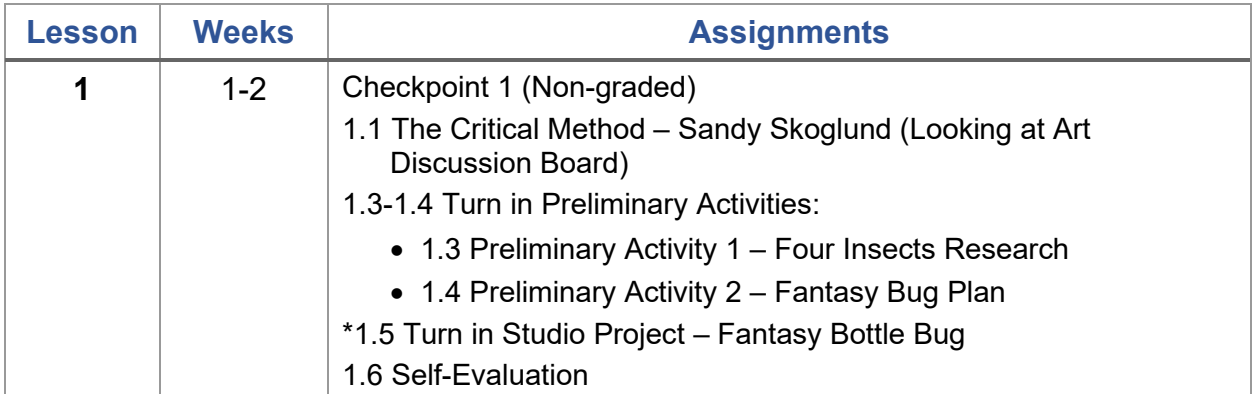

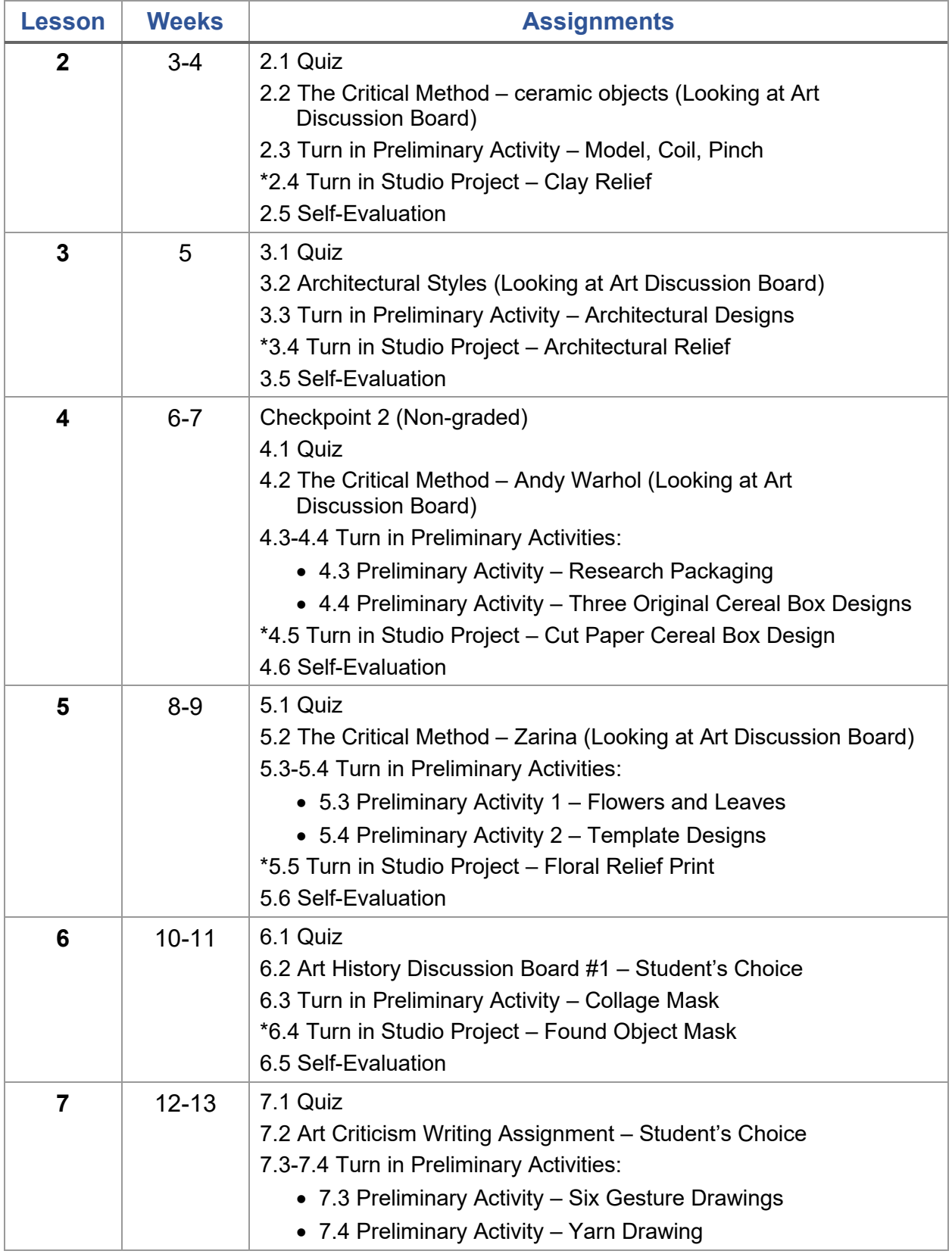

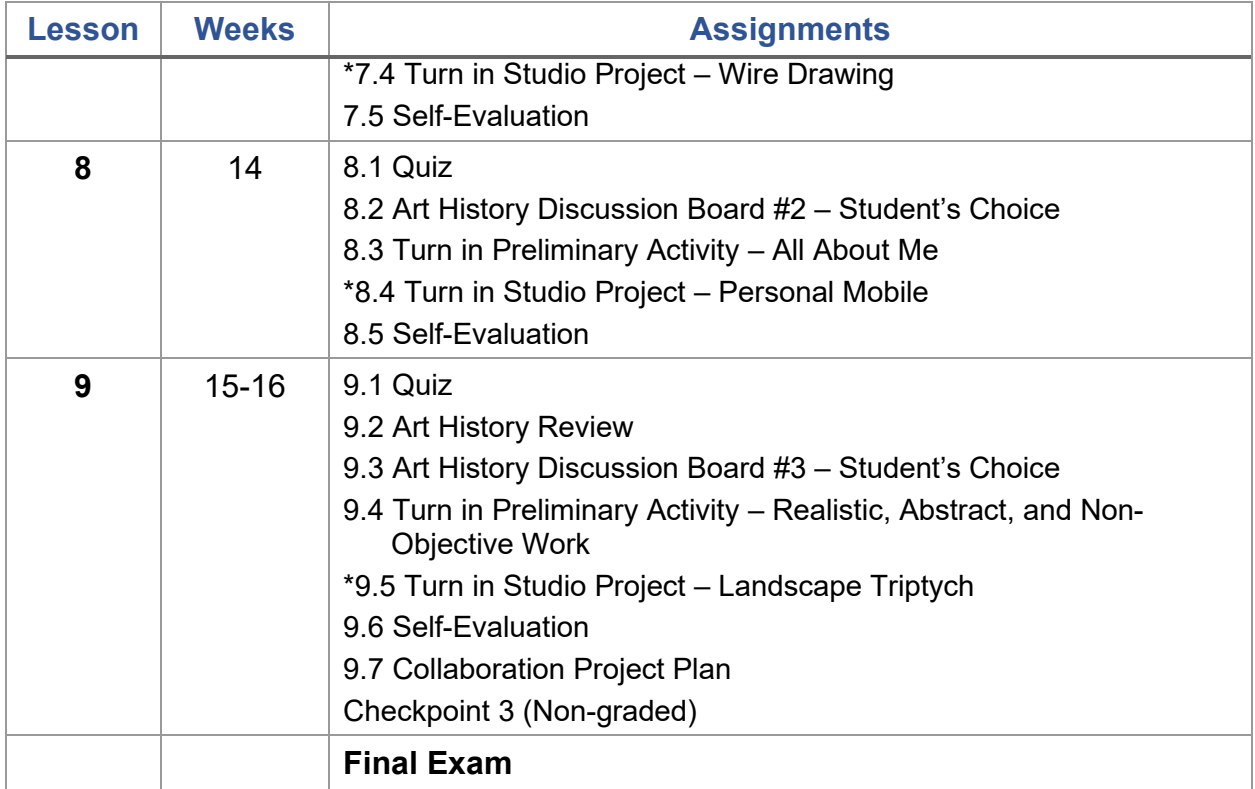

## **Course Credit**

The course grade will be calculated as follows:

- 50% coursework average;
- 50% summative assessment average, including the final exam;
- A passing course grade is 70 or higher.

Students must attempt all assignments in the course. The final exam will not be available until all assignments have been accepted and graded by the teacher.

Students who score below 70% on the final exam will be eligible for one re-exam opportunity.

## **Coursework**

The graded assignments within each lesson are formative in nature. This means that they are designed to assist you in applying and demonstrating the lesson concepts, as well as identifying areas in which you need additional review. You may use all the lesson's learning activities to assist you as you complete the graded assignments.

### **Summative Assessments**

Summative assessments are those that allow you to demonstrate mastery of the course objectives. For summative assessments, you will NOT be allowed to use the learning materials. These are opportunities for you to show what you have learned by that point in the course. Summative assessments may be proctored using the online proctoring system Proctorio. Information about Proctorio is provided in **Remote Proctoring** in the Syllabus section of your course. The summative assessments for this course are as follows:

- Summative Assessments **(20% of Course Grade)**
	- o 1.5 Turn in Studio Project
	- o 2.4 Turn in Studio Project
	- o 3.4 Turn in Studio Project
	- o 4.5 Turn in Studio Project
	- o 5.5 Turn in Studio Project
	- o 6.4 Turn in Studio Project
	- o 7.5 Turn in Studio Project
	- o 8.4 Turn in Studio Project
	- o 9.5 Turn in Studio Project
- Summative Final Exam **(30% of Course Grade)**

#### *Studio Project Rubric*

Each assignment graded by your teacher will have a rubric that you can click open to see. The Studio Project Rubric, used for your summative assignments, contains the following criteria, which are all important parts of being an artist.

**Awareness** — Did you follow all of the instructions in the lesson?

**Labels** — This is a separate line on the rubric to call your attention to it. Be sure you use the labels properly. Consider them a part of the Awareness section.

**Creativity** — Did you use your imagination beyond the basic requirements of the lesson?

**Design** — Did you effectively apply the elements of art and principles of design to your artwork?

**Technique** — Did you skillfully use the materials based on the expectations of the lesson?

**Craftsmanship** — Did you create and present your artwork in a neat and orderly way?

# **Course Completion**

- Students may not complete the course in less than 30 days.
- All courses expire six months after the enrollment date.

# **Academic Integrity**

It is the aim of the faculty of Texas Tech University to foster a spirit of complete honesty and high standard of integrity. The attempt of students to present as their own any work not honestly performed is regarded by the faculty and administration as a most serious offense and renders the offenders liable to serious consequences, possibly suspension.

"Scholastic dishonesty" includes, but is not limited to, cheating, plagiarism, collusion, falsifying academic records, misrepresenting facts, and any act designed to give unfair academic advantage to the student (such as, but not limited to, submission of essentially the same written assignment for two courses without the prior permission of the instructor) or the attempt to commit such an act.

# **Student Expectations**

You will be expected to log into the Blackboard course regularly to be aware of possible announcements/reminders and to pace your progress in the course.

Students are expected to maintain an online environment conducive to learning, which includes "netiquette" (Internet etiquette). Please review the basic rules for [Online](https://www.depts.ttu.edu/elearning/blackboard/student/netiquette.php)  [Discussion Netiquette.](https://www.depts.ttu.edu/elearning/blackboard/student/netiquette.php) Ensure that your email messages, discussion board postings, and other electronic communications are thoughtful and respectful. Diverse opinions are welcome in this course, and you are expected to demonstrate an open mind and courtesy when responding to the thoughts and ideas of others.

The following are prohibited:

- making offensive remarks in email or the discussion board;
- using inappropriate language or discussing inappropriate topics online;
- spamming;
- hacking;
- using TTU or Blackboard email or discussion boards for commercial purposes;
- using all caps (considered shouting in online communications); and
- cyber-bullying or online harassment of any type.

Inappropriate behavior shall result in consequences ranging from a request to correct the problem, to removal from the course or even the university, depending on the severity of the behavior. Disciplinary actions will be taken according to the TTU K-12 Student Handbook.

# **Communication**

- You can expect a reply from your instructor within 2 business days.
- Use the Blackboard Course Messages tool for sending messages to your instructor.

## **Submitting Assignments**

You will submit all assignments through the Blackboard Assignment Tool, rather than by mail or email.

## **Technical Difficulties**

### *Getting Help*

For student assistance with Blackboard, visit [TTU K-12 Support.](https://studentservices.k12.ttu.edu/sims/helpcenter/common/layout/SelfHelpHome.seam?inst_name=ttuk12)

### *Computer Problems*

A working computer is necessary for online coursework. Computer problems will not be accepted as a valid reason for failure to complete course activities within the allotted time frame. Identify a second computer, before the course begins, that you can use if you experience computer problems.

#### *Server Problems*

When the Blackboard server needs to be taken down for maintenance, the Blackboard administrator will post an announcement in your course informing you of the time and date. If the server experiences unforeseen problems, your course instructor will notify you.

### *Lost or Corrupted Files*

You must keep/save a copy of every project/assignment on an external disk or personal computer. In the event of any kind of technology failure (e.g., Blackboard server crash or virus infection, students' own computer problems, loss of files in cyberspace, etc.) or any disputes, the instructor may request or require you to resubmit the files. In some instances, the instructor may need to open another attempt within Blackboard, so communication with your instructor is critical in these circumstances.